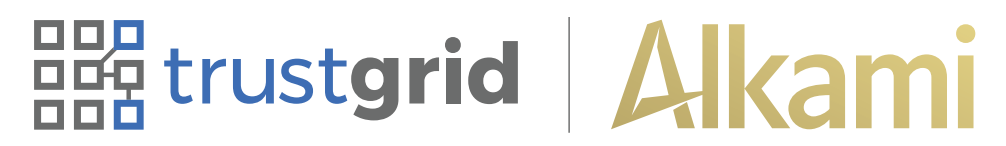

## **Trustgrid SD-WAN Load Testing Results**

Completed By: Alkami Report Date: 04/28/2021

## **Introduction**

This document is a report of the testing plan and overall results of performance testing completed during a customer pilot executed by the Alkami Performance Team. These are the results of testing designed to model the most common sources and patterns of data between the Alkami data environments and customers systems.

### **Executive Summary**

Based on the testing completed, there does not appear to be any performance issues that can be directly ascribed to the Trustgrid SD-WAN solution.

## **Customer Data Centers**

The Alkami platform is architected to integrate with our customers and third parties to provide a pleasant and snappy user experience. This is best achieved with a high-performing connection between the Alkami environment and the customer data centers.

### **Common Configurations**

The sections below outline the various configurations of Alkami customer services. They can be summarized as:

- **1. On-Site**
- **2. Pass-Through**
- **3. Hosted Third Party**

### **On-Site**

Some customers choose to host their data on their own servers in a data center managed by their staff. Below is a high-level diagram of the points of connection between the Alkami environments and an on-site customer data center.

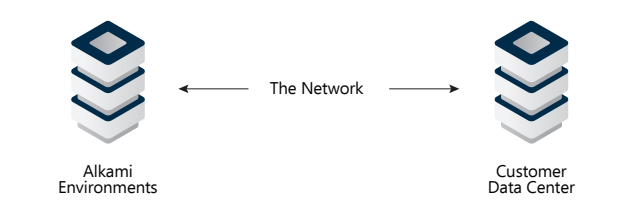

### **Pass-Through**

Some customers choose to host their data in a third-party data center and they own the routing/connection to the data center. Below is a high-level diagram of the points of connection between the Alkami environments and an on-site customer data center and the final third party vendor.

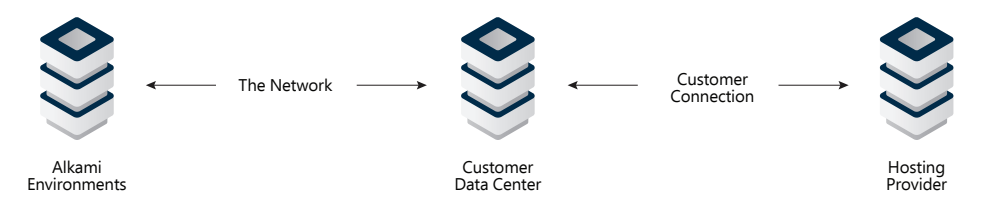

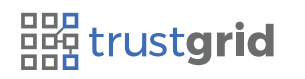

# **Bug** trustgrid | Alkami

#### **Hosted Third Party**

Some customers choose to have their data hosted in a third-party data center available over direct connections or publicly available endpoints. Below is a high-level diagram of the points of connection between the Alkami environments and a third party data center.

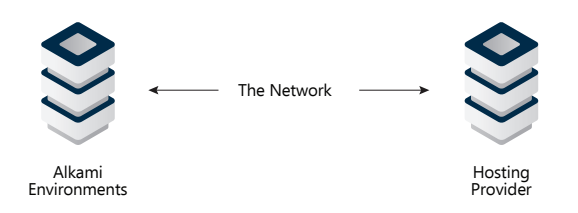

#### **Assumptions**

The assumption for our testing is based on the idea that the Trustgrid solution is replacing the part of each diagram denoted with "**The Network**" with **Trustgrid**. This is analogous to replacing a networking cable with an equivalent cable based on the same specifications. We expect the performance to be roughly the equivalent to the current configuration performance. Though there are several kinds of connections diagrammed in the Common Configurations section, the pilot customers tested were selected, in part, because they represented **On-Site** Alkami customers.

#### **Measuring Performance**

Performance is measured primarily based on response time for requests as compared to the throughput applied with the amount of data transmitted per request being consistently the same. Below is a picture of the relationship between response time and performance.

Our platform is working properly when we have Logarithmic performance. All customers tested represent systems that function with Logarithmic performance.

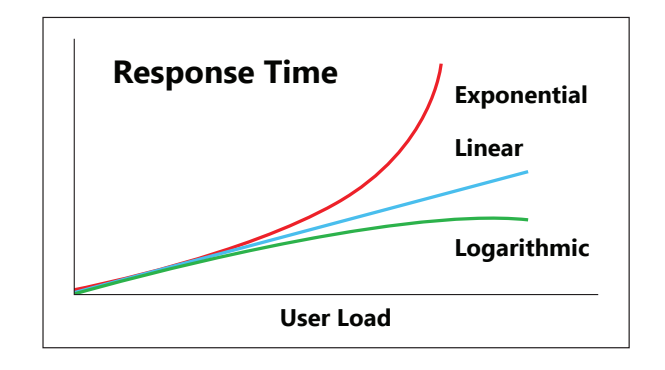

#### **Core Types**

The Alkami Platform integrates with 3 basic kinds of cores, based on the network interactions and this required selecting and testing with a pilot customer that implemented each kind of service. For the purposes of this document, they will be designated as according to the table below:

Each customer was tested using the basic plan outlined in the Test Methodology section of this document.

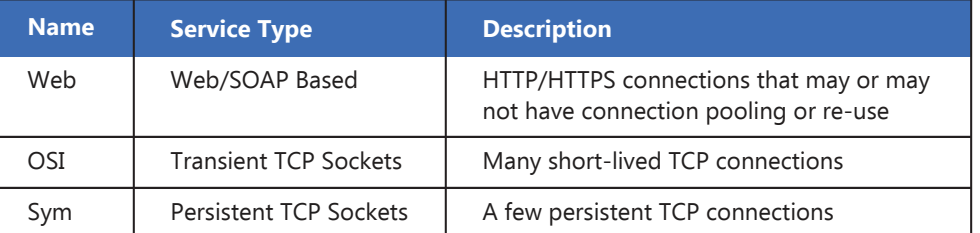

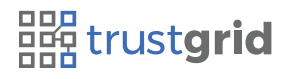

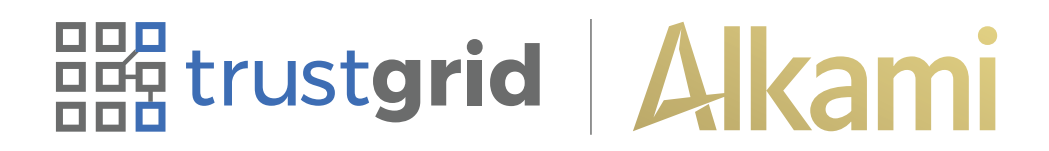

## **Test Methodology**

#### **Creating Load**

Since the Alkami platform is what will be generating the load in production, it makes the most sense to test using the Alkami platform rather than arbitrary or simplified data. The performance team has developed tools that control throughput using the parameter of user syncs per minute. Though users vary in complexity and data, the aggregate effect of calling the Alkami platform at a controlled rate will produce a flow of traffic that simulates the load expected in the real-world scenarios of the Alkami production environment.

#### **Scenarios**

**Testing was performed using 2 primary scenarios outlined below.**

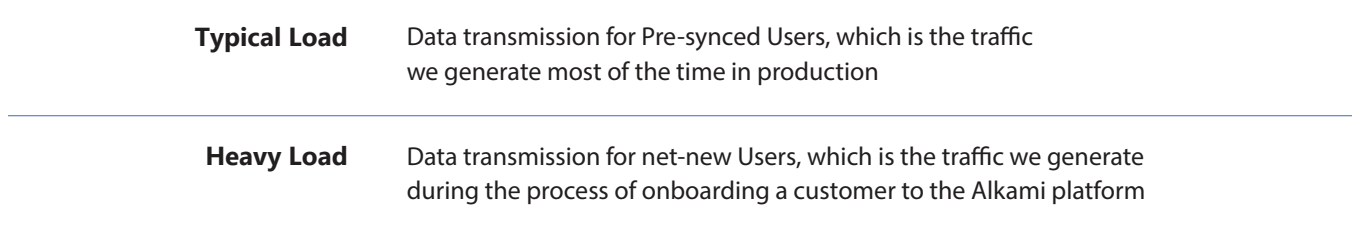

The performance of both scenarios are calibrated to match the pilot customer with the corresponding core type. As an example, we might have:

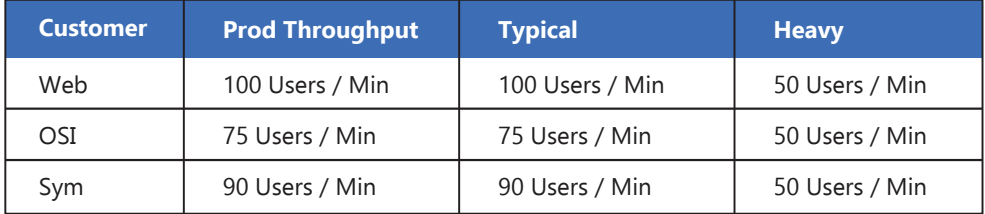

*The expectation is that Typical load is matched with the current customer load in production and that the Heavy load is consistent with our peak throughput, regardless of core type or customer throughput.*

- **Baseline** tests were executed using the current connection used by Alkami to connect with the customer's systems
- **Comparison** tests were executed using the Trustgrid connection used by Alkami to connect with the customer's systems

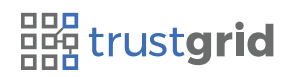

## **BBBB trustgrid | Alkami**

### **Reducing Variables**

Our testing work is always about removing variables that could affect performance with the intention of using large samples of data with high duration and repeated execution. Below is a list of the variables we attempt to remove using our testing strategy.

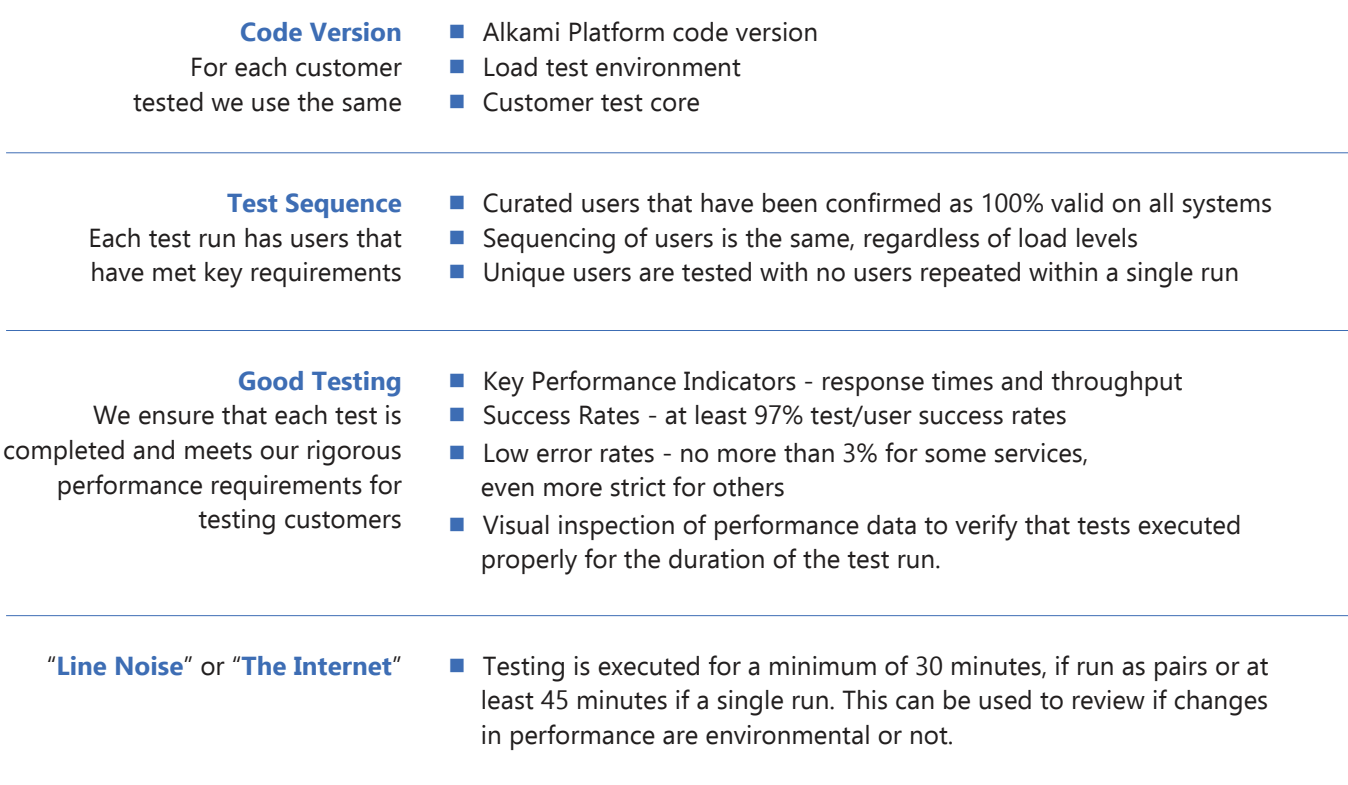

## **Results**

**Our testing results for these scenarios, by core type, are shown below.**

#### **Web**

The Web customer tests met all of the criteria for test quality outlined in the test methodology. The data below is the breakdown of metrics examined to compare baseline performance to Trustgrid performance at the various levels of load.

*Response times for all Web data are displayed in seconds, per scenario with the average across the sets of runs for grouping. The Grand Total line averages out the entire set of values across all runs for the specific connection type.*

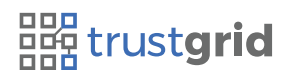

# **Beg trustgrid** Alkami

### **Core Response Time**

The response times shown below are based on the call time to the MicroService, which implies the call times to the core. Our toolset, for this core type, did not enable measuring the actual wire times of the core calls, so we need to look for a trend on response times. The values are close to each other for all scenarios.

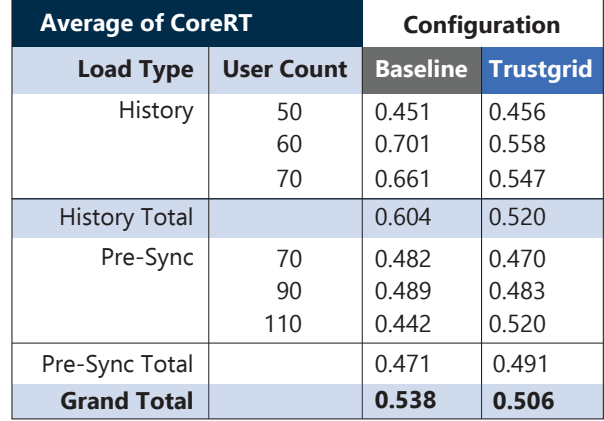

### **Bank Service - InitializeSyncStsId**

The response times shown below are for the Bank Service call to IntiializeSyncStsId, which is one of our primary metrics for evaluating performance of the platform and the customer core.

The standards for performance set by Alkami are that this call should be executed within 2.5 sec. The values are well within the goals for average response time for all scenarios.

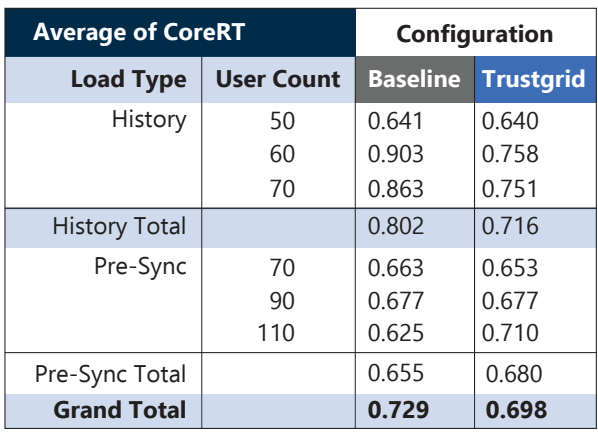

#### **Radium Service - User Sync Job**

The job execution times below are for the Radium User Sync Job, which is one of our primary metrics for evaluating performance of the platform and the customer core. The standards for performance set by Alkami are that this call should be executed within 2.5 sec. The values are well within the goals for average response time for all scenarios.

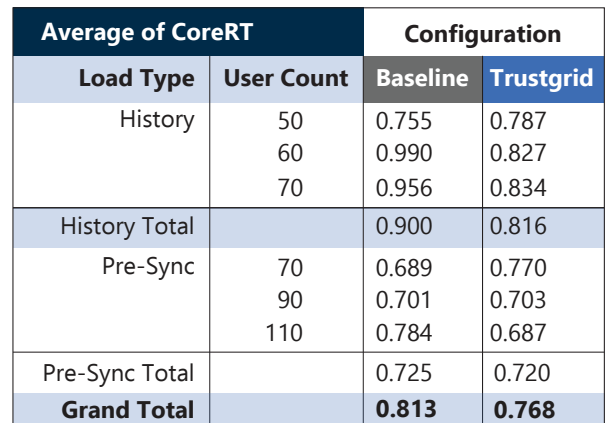

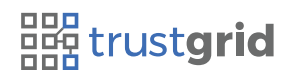

# **BBB trustgrid | Alkami**

#### **Radium Service - Transactions Sync Job**

The job execution times below are for the Radium User Sync Job, which is one of our primary metrics for evaluating performance of the platform and the customer core. The standards for performance set by Alkami are that this call should be executed within 2.5 sec. The values are well within the goals for average response time for all scenarios.

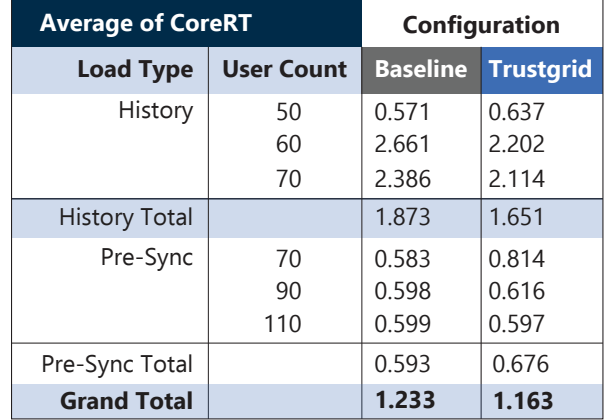

## **OSI**

The OSI customer tests met all of the criteria for test quality outlined in the test methodology. The data below is the breakdown of metrics examined to compare baseline performance to Trustgrid performance at the various levels of load.

*Response times for all OSI data are displayed in seconds, per scenario with the average across the sets of runs for grouping. The Grand Total line averages out the entire set of values across all runs for the specific connection type.*

#### **Core Response Time**

Core response time had to be measured from two different sources, Bank and Radium. Response times are similar for both network solutions for all test scenarios.

#### **Bank Service**

The response times shown below are for the Bank Service calls to the core. Our performance goals for this core are response times below 0.500 sec. These values are within our guidelines.

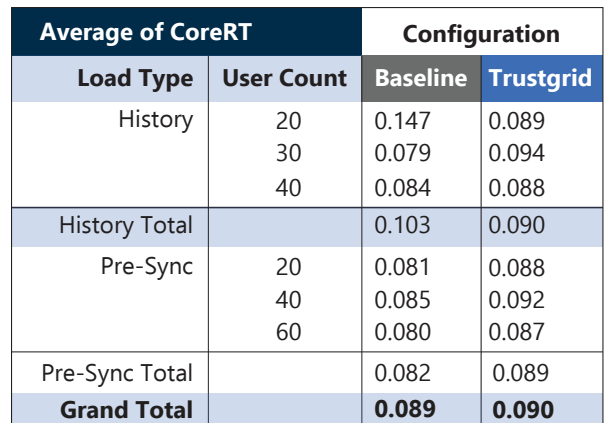

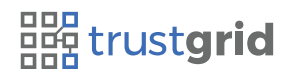

# **BBB trustgrid** Alkami

#### **Radium Service**

The response times shown below are for the Radium Service calls to the core. Our performance goals for this core are response times below 0.500 sec. These values are within our guidelines.

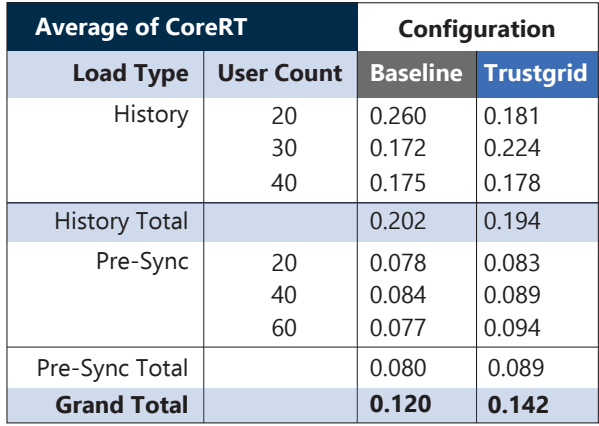

#### **Bank Service - InitializeSyncStsId**

The response times shown below are for the Bank Service call to IntiializeSyncStsId, which is one of our primary metrics for evaluating performance of the platform and the customer core.

The standards for performance set by Alkami are that this call should be executed within 2.5 sec. The values are well within the goals for average response time for all scenarios.

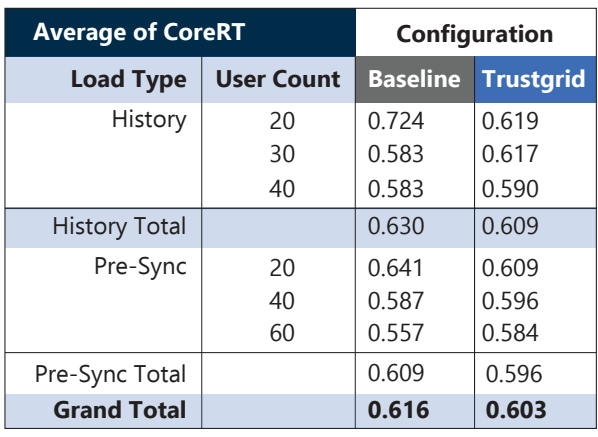

### **Radium Service - User Sync Job**

The job execution times below are for the Radium User Sync Job, which is one of our primary metrics for evaluating performance of the platform and the customer core. The standards for performance set by Alkami are that this call should be executed within 2.5 sec. The values are well within the goals for average response time for all scenarios.

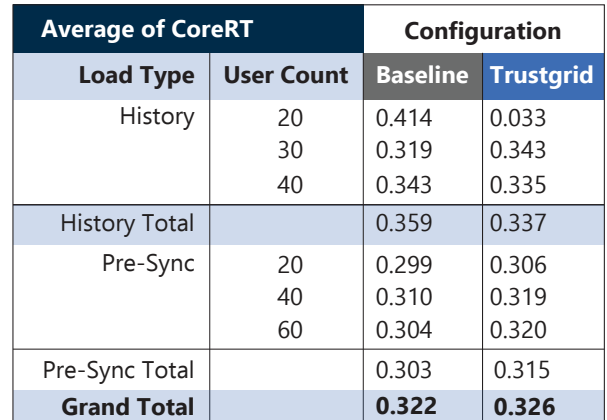

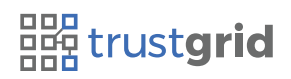

# **BBB trustgrid** Alkami

### **Radium Service - Transactions Sync Job**

The job execution times below are for the Radium Transactions Sync Job, which is one of our primary metrics for evaluating performance of the platform and the customer core.

The standards for performance set by Alkami are that this call should be executed within 2.5 sec. The values are well within the goals for average response time for all scenarios.

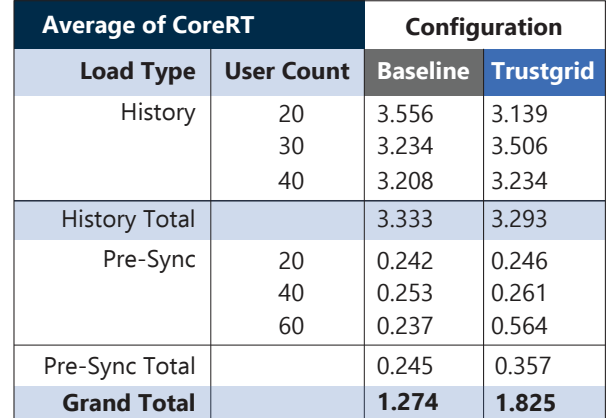

## **Symitar**

The Symitar customer tests met all of the criteria for test quality outlined in the test methodology. The data below is the breakdown of metrics examined to compare baseline performance to Trustgrid performance at the various levels of load.

*Response times for all Symitar data are displayed in seconds, per scenario with the average across the sets of runs for grouping. The Grand Total line averages out the entire set of values across all runs for the specific connection type.*

### **Core Response Time**

The response times shown below are for the calls to the core. Our performance goals for this core are response times below 0.150 sec. These values are within our guidelines.

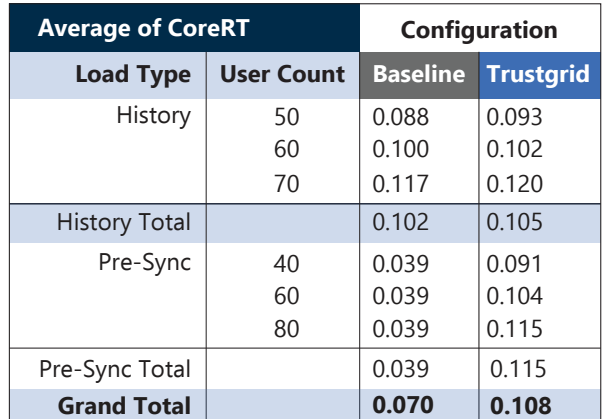

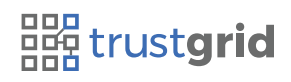

8

# **BBB trustgrid** | Alkami

### **Bank Service - InitializeSyncStsId**

The response times shown below are for the Bank Service call to IntiializeSyncStsId, which is one of our primary metrics for evaluating performance of the platform and the customer core.

The standards for performance set by Alkami are that this call should be executed within 2.5 sec. The values are well within the goals for average response time for all scenarios.

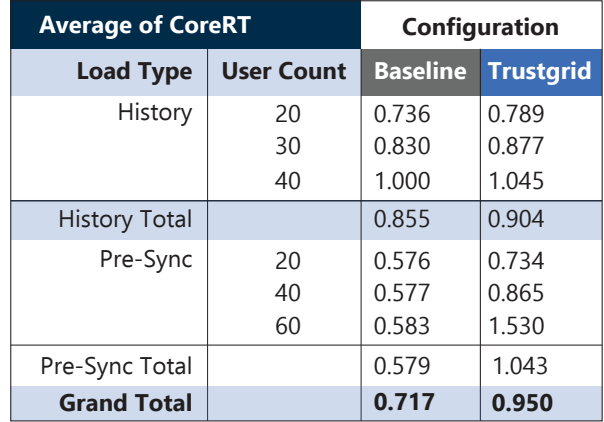

#### **Radium Service - User Sync Job**

The job execution times below are for the Radium User Sync Job, which is one of our primary metrics for evaluating performance of the platform and the customer core.

The standards for performance set by Alkami are that this call should be executed within 2.5 sec. The values are well within the goals for average response time for all scenarios.

#### **Radium Service - Transactions Sync Job**

The job execution times below are for the Radium Transactions Sync Job, which is one of our primary metrics for evaluating performance of the platform and the customer core.

The standards for performance set by Alkami are that this call should be executed within 2.5 sec. The values are well within the goals for average response time for all scenarios.

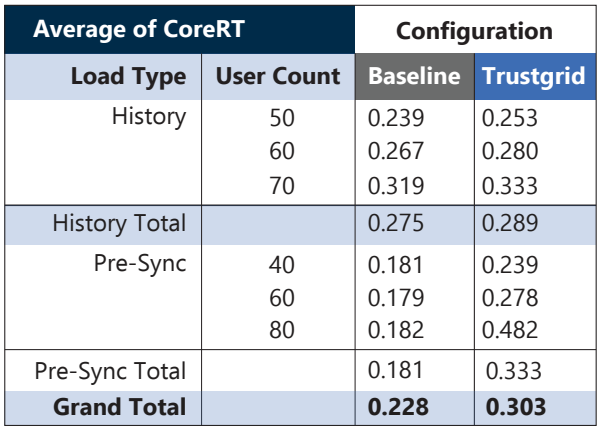

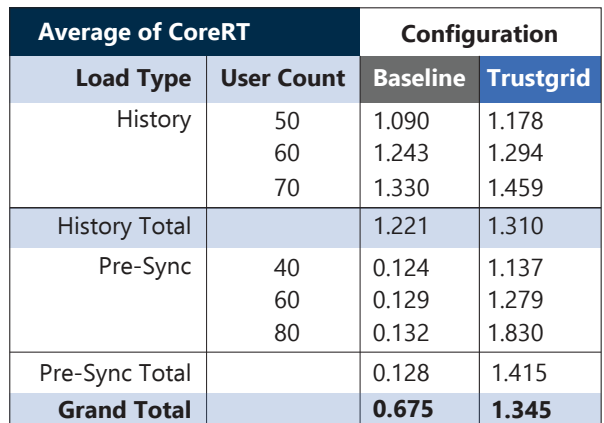

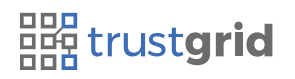